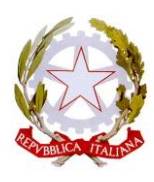

Ministero dell'istruzione, dell'università e della ricerca

**Attuazione delle disposizioni di cui al decreto del Ministro dell'istruzione, dell'università e della ricerca 3 giugno 2015, n. 326** 

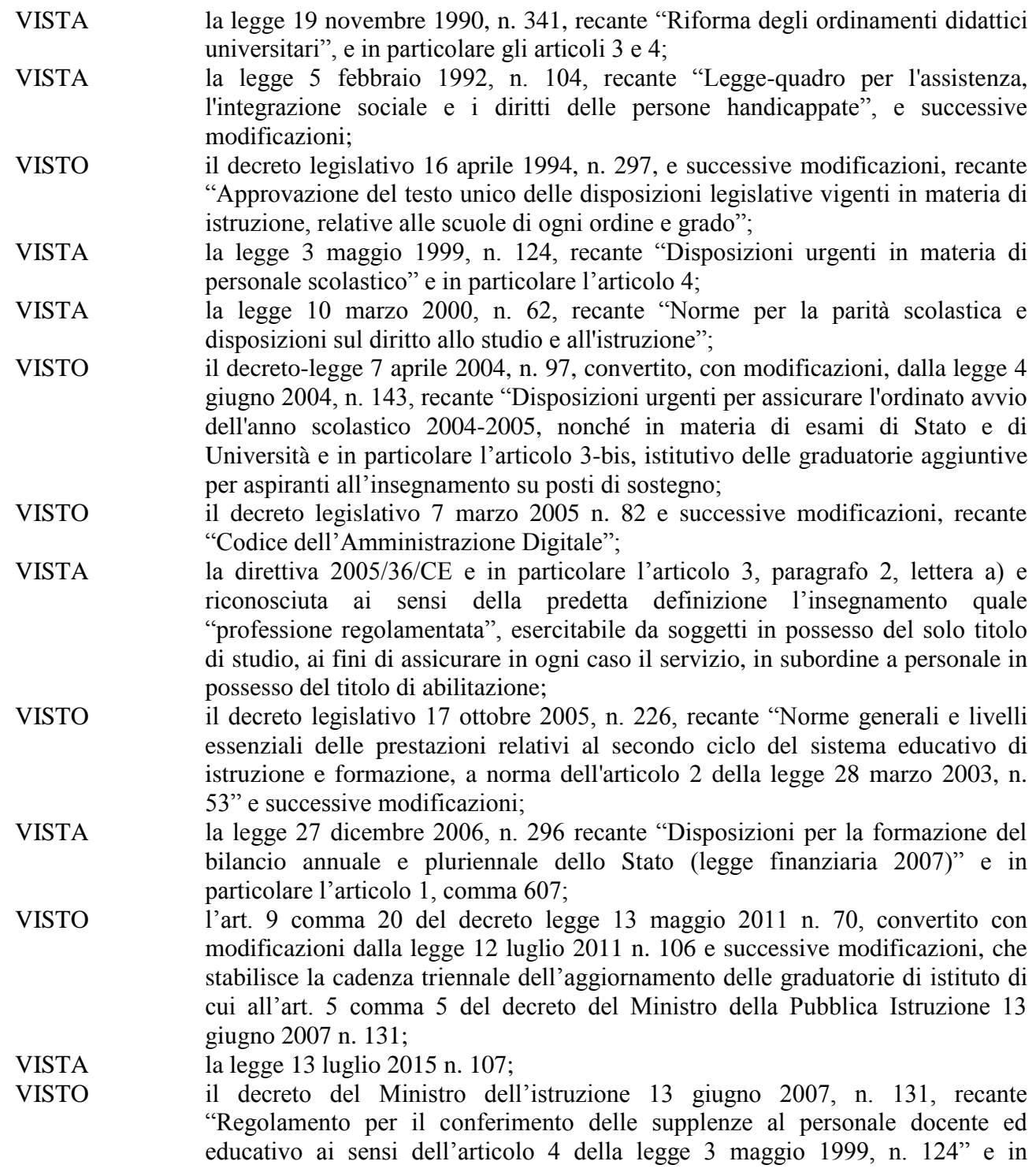

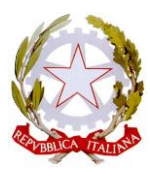

Ministero dell'istruzione, dell'università e della ricerca

> particolare l'articolo 5, comma 3, che dispone la suddivisione in tre fasce delle graduatorie di istituto finalizzate al conferimento delle supplenze;

- VISTE le Linee guida sull'integrazione scolastica degli alunni con disabilità impartite dal Ministro dell'istruzione, dell'università e della ricerca il 9 agosto 2009 e in particolare il punto 2 della parte III, dedicato alla corresponsabilità educativa e formativa dei docenti, e valutata l'opportunità di valorizzare il titolo di specializzazione sul sostegno;
- VISTO il decreto del Ministro dell'istruzione, dell'università e della ricerca 10 settembre 2010, n. 249, recante "Regolamento concernente: «Definizione della disciplina dei requisiti e delle modalità della formazione iniziale degli insegnanti della scuola dell'infanzia, della scuola primaria e della scuola secondaria di primo e secondo grado, ai sensi dell'articolo 2, comma 416, della legge 24 dicembre 2007, n. 244" e successive modificazioni (di seguito DM 249/2010);
- VISTO il decreto del Ministro dell'istruzione, dell'università e della ricerca 30 settembre 2011 recante "Criteri e modalità per lo svolgimento dei corsi di formazione per il conseguimento della specializzazione per le attività di sostegno, ai sensi degli articoli 5 e 13 del decreto 10 settembre 2010, n. 249", pubblicato sulla Gazzetta Ufficiale n. 78 del 2 aprile 2012;
- VISTO il decreto del Ministro dell'istruzione, dell'università e della ricerca 14 marzo 2012, n. 31, concernente l'attivazione del I ciclo del tirocinio formativo attivo ai sensi del Decreto Ministeriale n. 249/2010;
- VISTO il decreto del Direttore Generale per il personale scolastico 25 luglio 2013, concernente l'attivazione dei corsi speciali per il conseguimento dell'abilitazione all'insegnamento (PAS), ai sensi del Decreto Ministeriale n. 249/2010;
- VISTO il decreto del Ministro dell'istruzione, dell'università e della ricerca 9 agosto 2013, n. 706, concernente l'attivazione, per l'anno accademico 2013/2014, dei percorsi di formazione per il conseguimento della specializzazione per l'attività di sostegno didattico agli alunni con disabilità, ai sensi del Decreto Ministeriale n. 249/2010;
- VISTO il decreto del Ministro dell'istruzione, dell'università e della ricerca 16 maggio 2014, n. 312, concernente l'attivazione del II ciclo del tirocinio formativo attivo ai sensi del DM 249/2010;
- VISTO il decreto del Ministro dell'istruzione, dell'università e della ricerca 24 dicembre 2014 n. 967, concernente l'attivazione, per l'anno accademico 2014/2015, dei percorsi di formazione per il conseguimento della specializzazione per l'attività di sostegno didattico agli alunni con disabilità, ai sensi del Decreto Ministeriale n. 249/2010;
- VISTO il decreto del Ministro dell'istruzione, dell'università e della ricerca 22 maggio 2014, n. 353 concernente le disposizioni per la costituzione delle graduatorie di istituto per il conferimento delle supplenze al personale docente ed educativo e, in particolare, l'articolo 14, comma 1, ove si stabilisce che "con successivi provvedimenti saranno disposti modalità e termini per consentire, con cadenza semestrale, l'inserimento in II fascia agli aspiranti che conseguono il titolo di

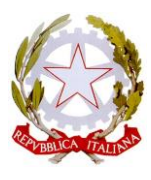

Ministero dell'istruzione, dell'università e della ricerca

> abilitazione oltre il termine di aggiornamento previsto dal presente decreto. Ai suddetti docenti, all'atto del conseguimento del titolo di abilitazione, è immediatamente garantito il diritto di precedenza assoluta nella fascia di appartenenza";

- VISTO il decreto del Ministro dell'istruzione, dell'università e della ricerca 6 giugno 2014 n. 375 recante "Disposizioni sull'iscrizione con riserva in II fascia delle graduatorie di istituto dei docenti in attesa di conseguire l'abilitazione entro il 31 luglio 2014";
- VISTO il decreto del Ministro dell'istruzione, dell'università e della ricerca 16 aprile 2015 n. 223, che armonizza le disposizioni contenute nel DM 353/2014 con la normativa comunitaria e nazionale concernente la partecipazione ai pubblici concorsi dei cittadini non comunitari;
- VISTO il decreto del Ministro dell'istruzione, dell'università e della ricerca 3 giugno 2015 n. 326, recante "Disposizioni inerenti le graduatorie di istituto e l'attribuzione di incarichi di supplenza al personale docente, che sostituisce il Decreto del Ministro dell'Istruzione, dell'Università e della ricerca 4 maggio 2015 n. 248;
- VISTO il Decreto del Direttore Generale del Personale Scolastico 6 luglio 2015 n. 680, emanato in attuazione delle disposizioni di cui al decreto del Ministro dell'istruzione, dell'università e della ricerca 3 giugno 2015, n. 326, relativamente alle finestre semestrali del 1 febbraio 2015 e 1 agosto 2015;
- VISTO il Decreto del Direttore Generale del Personale Scolastico 16 febbraio 2016 n. 89, emanato in attuazione delle disposizioni di cui al decreto del Ministro dell'istruzione, dell'università e della ricerca 3 giugno 2015, n. 326, relativamente alla finestra semestrale del 1 febbraio 2016;
- VISTO il Decreto del Direttore Generale del Personale Scolastico 11 luglio 2016 n. 643, emanato in attuazione delle disposizioni di cui al decreto del Ministro dell'istruzione, dell'università e della ricerca 3 giugno 2015, n. 326, relativamente alla finestra semestrale del 1 agosto 2016;
- RITENUTA l'esigenza di definire tempi e modalità di integrazione delle graduatorie di istituto di II fascia, con l'iscrizione dei docenti che hanno conseguito l'abilitazione e/o il titolo di specializzazione sul sostegno entro il 1 febbraio 2017;
- RILEVATO che gli elenchi aggiuntivi alle graduatorie di istituto di II fascia di cui all'articolo 1 del D.M. 326/2015 rivestono carattere meramente transitorio, essendo costituiti esclusivamente nelle more della costituzione triennale delle graduatorie di istituto, all'atto della quale cessano ogni effetto e che pertanto, relativamente alla scuola secondaria di I e II grado le classi di concorso esprimibili sono quelle di cui al D.M. n. 39 del 30 gennaio 1998;
- PRESO ATTO che l'inserimento negli elenchi aggiuntivi non interferisce sulle posizioni dei soggetti abilitati già inseriti nella I e II fascia delle graduatorie di istituto entro i termini di cui al D.M. 353/2014, né sulle posizioni dei soggetti abilitati già inseriti negli elenchi aggiuntivi precedenti;

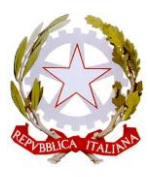

Ministero dell'istruzione, dell'università e della ricerca

VALUTATA la necessità, in ordine alla scelta delle istituzioni scolastiche di inserimento di garantire parità di trattamento tra soggetti che abbiano conseguito lo stesso titolo entro lo stesso termine temporale;

## **DECRETA**

## **Art. 1**

## *Priorità assoluta nell'attribuzione delle supplenze di III fascia*

- 1. Nelle more della costituzione triennale delle graduatorie di istituto e dell'apertura dei termini per la costituzione semestrale degli elenchi aggiuntivi di cui al decreto del Ministro dell'istruzione, dell'università e della ricerca 3 giugno 2015, n. 326, i soggetti inseriti nelle graduatorie della III fascia che acquisiscono il titolo di abilitazione possono presentare domanda di precedenza assoluta, nell'attribuzione delle supplenze da III fascia per le corrispettive classi di concorso.
- 2. Le domande di precedenza dovranno essere trasmesse alla medesima Istituzione Scolastica destinataria dell'istanza di inclusione nelle graduatorie di istituto valide per il triennio 2014/17 presentate entro il termine del 23 giugno 2014 compilando in modalità telematica il modello A4 attraverso il sito internet di questo Ministero nella apposita sezione dedicata "Istanze on line".
- 3. Le funzioni telematiche di cui al comma 2 sono disponibili per tutto il triennio di validità delle graduatorie. Le istituzioni Scolastiche, capofila avranno cura di prendere in carico tempestivamente le istanze ricevute per le finalità di cui al presente articolo.
- 4. Non si dà luogo ad alcuna rivalutazione dei punteggi dichiarati in occasione della costituzione delle graduatorie.

## **Art. 2**

### *Inserimento in II fascia aggiuntiva*

- 1. I soggetti che hanno acquisito il titolo di abilitazione per la scuola dell'infanzia e primaria e per la scuola secondaria di I e II grado entro il 1 febbraio 2017, possono richiedere l'inserimento nella II fascia delle relative graduatorie di istituto e sono collocati in un ulteriore elenco aggiuntivo alla graduatoria di inizio triennio ordinata secondo la finestra semestrale di riferimento .
- 2. I soggetti di cui al comma 1 sono graduati secondo i punteggi previsti nella Tabella A allegata al decreto del Ministro dell'istruzione, dell'università e della ricerca 15 maggio 2014, n. 308.
- 3. I docenti di strumento musicale sono graduati secondo i punteggi previsti nell'Allegato 3 al Decreto del Ministro dell'Istruzione, dell'Università e della Ricerca n. 235/2014.
- 4. I titoli valutabili devono essere posseduti entro la data del 1 febbraio 2017.
- 5. Le domande di iscrizione sono presentate utilizzando il modello A3 entro il termine del 3 febbraio 2017, ad una Istituzione Scolastica della provincia prescelta, secondo le modalità descritte all'art. 7 comma 1 lettera A) del D.M. 353/2014. Il modello di domanda deve essere

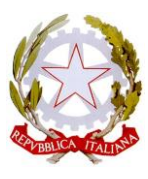

Ministero dell'istruzione, dell'università e della ricerca

spedito mediante raccomandata a/r oppure consegnato a mano all'Istituzione scolastica, con rilascio di ricevuta. In alternativa, il modello può essere trasmesso in formato digitale mediante PEC all'indirizzo di posta elettronica dell'Istituzione scolastica.

- 6. Coloro che risultino già iscritti nelle graduatorie del presente triennio o che si sono iscritti in occasione delle finestre semestrali precedenti e che richiedano l'inserimento nell'elenco aggiuntivo relativo alla finestra del 1 febbraio 2017 per aver conseguito una nuova abilitazione, dovranno trasmettere la domanda alla medesima Istituzione Scolastica destinataria dell'istanza di inclusione.
- 7. La scelta delle istituzioni scolastiche è effettuata telematicamente, attraverso il sito internet di questo Ministero nella apposita sezione dedicata "Istanze on line", secondo le modalità descritte all'art. 7 comma 1 lettera b) del D.M. 353/2014. Le istanze Polis saranno disponibili nel periodo compreso tra il 16 febbraio 2017 e l' 8 marzo 2017 (entro le ore 14,00).
- 8. I soggetti già collocati per altri insegnamenti nelle graduatorie di I, II, e III fascia delle graduatorie di istituto o negli elenchi aggiuntivi alla II fascia (in occasione delle finestre semestrali del 1 febbraio 2015, del 1 agosto 2015, del 1 febbraio 2016 e del 1 agosto 2016), ove abbiano conseguito il titolo di abilitazione entro il 1 febbraio 2017 possono sostituire, nella stessa provincia di iscrizione, una o più istituzioni scolastiche già espresse all'atto della domanda di inserimento esclusivamente per i nuovi insegnamenti. In particolare, le sedi già espresse possono essere cambiate esclusivamente ai fini dei nuovi insegnamenti per i quali si chiede l'inserimento nell'elenco aggiuntivo relativo alla finestra del 1 febbraio 2017, mentre non è consentito cambiare sedi qualora nelle stesse tali insegnamenti risultino già impartiti.
- 9. All'atto di pubblicazione delle graduatorie, si procede al depennamento dalle graduatorie di III fascia per gli insegnamenti per i quali i docenti risultano collocati nelle graduatorie di II fascia aggiuntiva.

## **Art. 3**

## *Titolo di specializzazione sul sostegno*

- 1. E' consentito agli aspiranti che hanno conseguito il titolo di specializzazione per il sostegno agli alunni con disabilità di inserirlo nelle graduatorie di istituto ove sono presenti, per l'attribuzione delle relative supplenze.
- 2. A tal fine, gli aspiranti comunicano il titolo posseduto all'Istituzione Scolastica destinataria dell'istanza di inclusione nelle graduatorie di istituto ovvero di inclusione negli elenchi aggiuntivi, compilando il modello A5 in modalità telematica attraverso il sito internet di questo Ministero nella apposita sezione dedicata "Istanze on line". Le istanze Polis saranno disponibili nel periodo compreso 16 febbraio 2017 e l' 8 marzo 2017 (entro le ore 14,00). Gli aspiranti che hanno conseguito l'abilitazione entro il 1 febbraio 2017 e che chiedono l'iscrizione in II fascia aggiuntiva dichiarano invece il titolo di specializzazione nel modello A3 unitamente al titolo di abilitazione, con le stesse modalità e termini indicati all'art. 2 comma 5.
- 3. Gli aspiranti di cui al comma 1 sono collocati in coda agli elenchi di sostegno della fascia ovvero dell'elenco aggiuntivo di appartenenza.

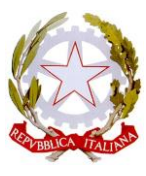

Ministero dell'istruzione, dell'università e della ricerca

- 4. Nelle more del decreto annuale di inserimento negli elenchi aggiuntivi del sostegno delle graduatorie ad esaurimento, i docenti iscritti nella I° fascia delle graduatorie di istituto che comunicano il conseguimento del titolo di specializzazione sul sostegno sono collocati, secondo la rispettiva finestra di inserimento, in subordine agli elenchi aggiuntivi costituiti ai sensi del Decreto del Ministro dell'istruzione, dell'università e della ricerca n. 495 del 22 giugno 2016.
- **5.** L'inserimento del titolo di specializzazione sul sostegno non comporta il riconoscimento del relativo punteggio di cui al punto C.1 della Tabella A di valutazione di titoli di II fascia, né negli elenchi di sostegno, né nella corrispondente graduatoria di posto comune, che avrà luogo all'atto della costituzione triennale delle predette graduatorie.

# **Art. 4**

# *Disposizioni finali*

- 1. Per quanto non previsto dal presente decreto valgono le disposizioni citate in premessa ed in particolare quelle contenute nel D.M. 353/2014.
- 2. Con successivi Decreti Direttoriali saranno disposti di volta in volta i termini per l'inserimento nelle ulteriori fasce aggiuntive dei docenti che conseguiranno l'abilitazione entro il 1 febbraio e il 1 agosto di ciascun anno.
- 3. All'atto della costituzione triennale delle graduatorie di istituto, gli elenchi aggiuntivi cesseranno di avere efficacia ed i soggetti di cui al presente decreto presenteranno domanda di inserimento nelle graduatorie di II fascia secondo quanto previsto agli articoli 5 e 6 del decreto del Ministro dell'istruzione 13 giugno 2007, n. 131.

IL DIRETTORE GENERALE  *Maria Maddalena Novelli*

 *Documento firmato digitalmente ai sensi del c.d.* 

 *Codice dell'Amministrazione Digitale e normativa connessa*

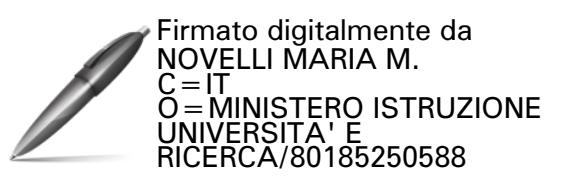